# spatial dimension AN MS GROUP BUSINESS

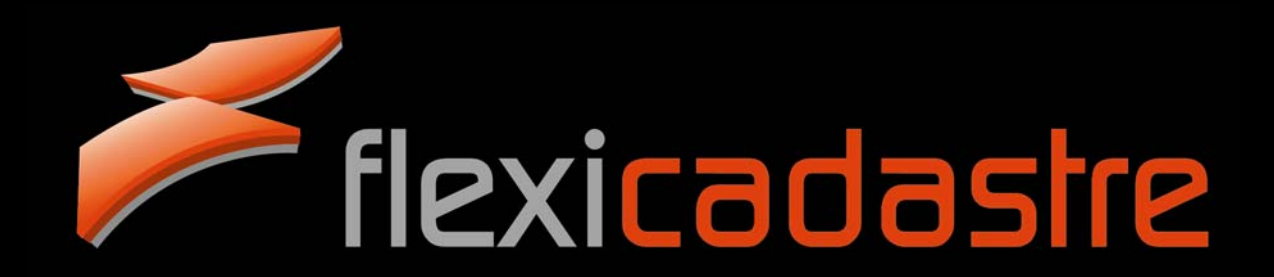

CONFIDENTIAL. COPYRIGHT © 2009. **SPATIAL DIMENSION (PTY) LTD.**

## **SOFTWARE DEVELOPMENT & RELEASE CYCLE**

## **WHERE'S THE METHOD IN THE MADNESS?**

**Isabel Muller**

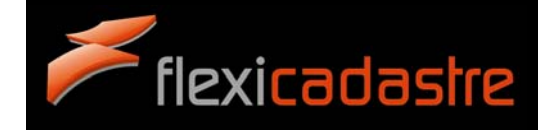

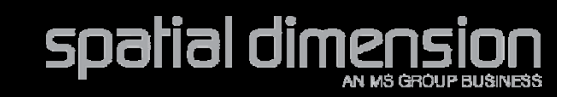

## **CONFIDENTIALITY**

- • This document has been issued to the receiving party in the strictest confidence and no parts of this or any other document in this regard may be reproduced or communicated in any form without the express prior consent of the authors.
- • The receiving party shall make only such use of the information contained herein as is intended and authorized by an agreement between such receiving party and Spatial Dimension.
- • The receiving party will not use or exploit the confidential or proprietary information contained herein for its own benefit or that of any third party and may make only such use of such confidential or proprietary information as is contemplated or specifically authorized by the disclosing party. The receiving party further undertakes that in the event that they do not wish to progress a relationship with Spatial Dimension they will forthwith return to the address contained herein this and any other material related hereto.

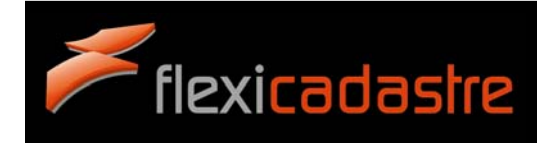

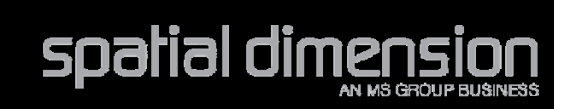

### **THE MADNESS: CLIENTS ARE ASKING…**

What is the difference between development, beta and release code? How do you keep straight among the different client's code?

Why do I need more than one FlexiCadastre instance?

When will I receive the functionality that I have requested?

How do you keep track of my requirements?

How do you know if a bug that I report fixes just my code or will fix something that is broken for others?

When are you going to fix my bug?

What should I do with release notes?

How do you test FlexiCadastre?

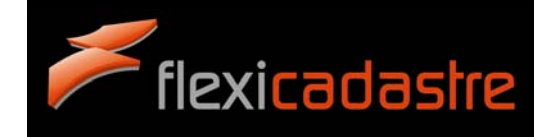

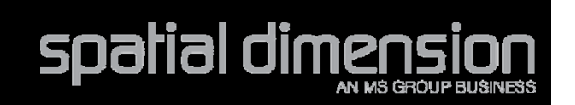

How do you keep straight among the different client's code?

What is the difference between development, beta and release code?

Why do I need more than one FlexiCadastre instance?

When will I receive the functionality that I have requested?

How do you keep track of my requirements?

How do you know if a bug that I report fixes just my code or will fix something that is broken for others?

When are you going to fix my bug?

What should I do with release notes?

How do you test FlexiCadastre?

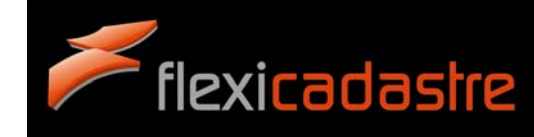

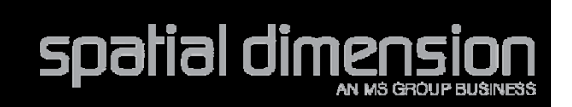

### **CORE FlexiCadastre CODE**

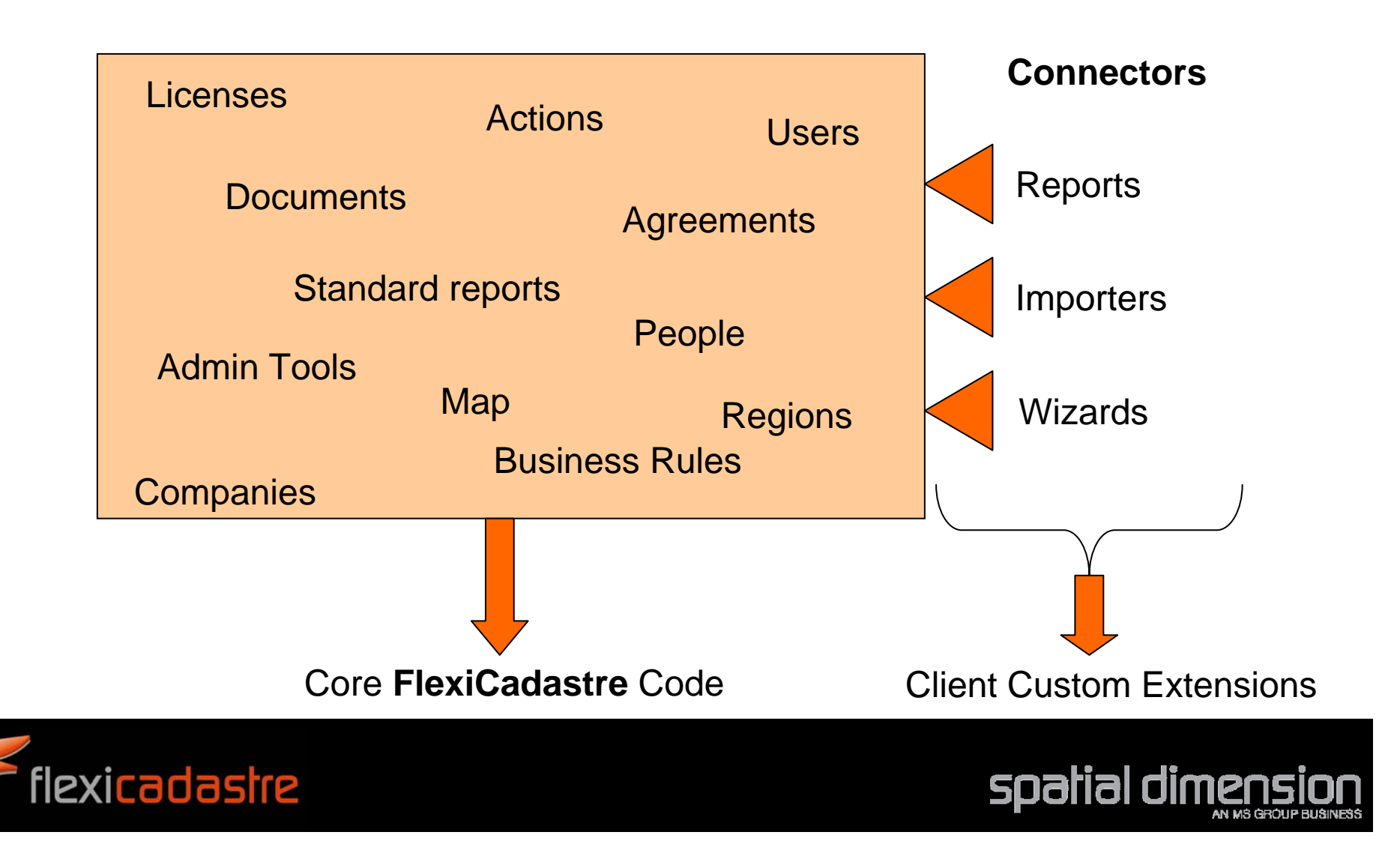

## **CLIENT SOLUTION**

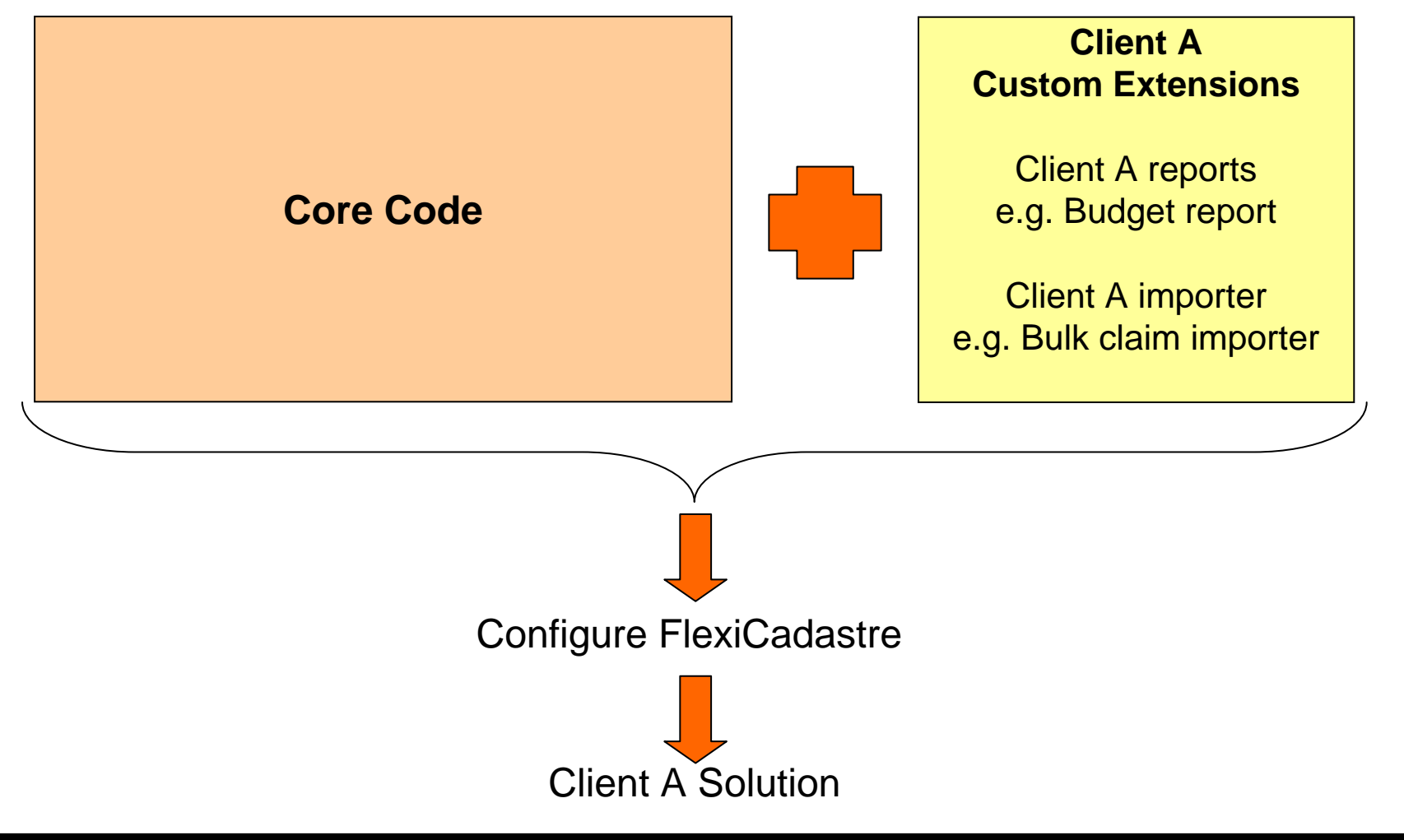

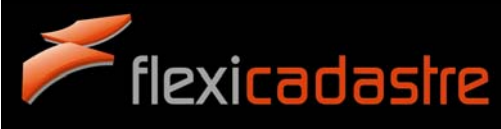

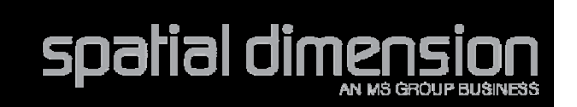

### **ADDRESSING CLIENT NEEDS**

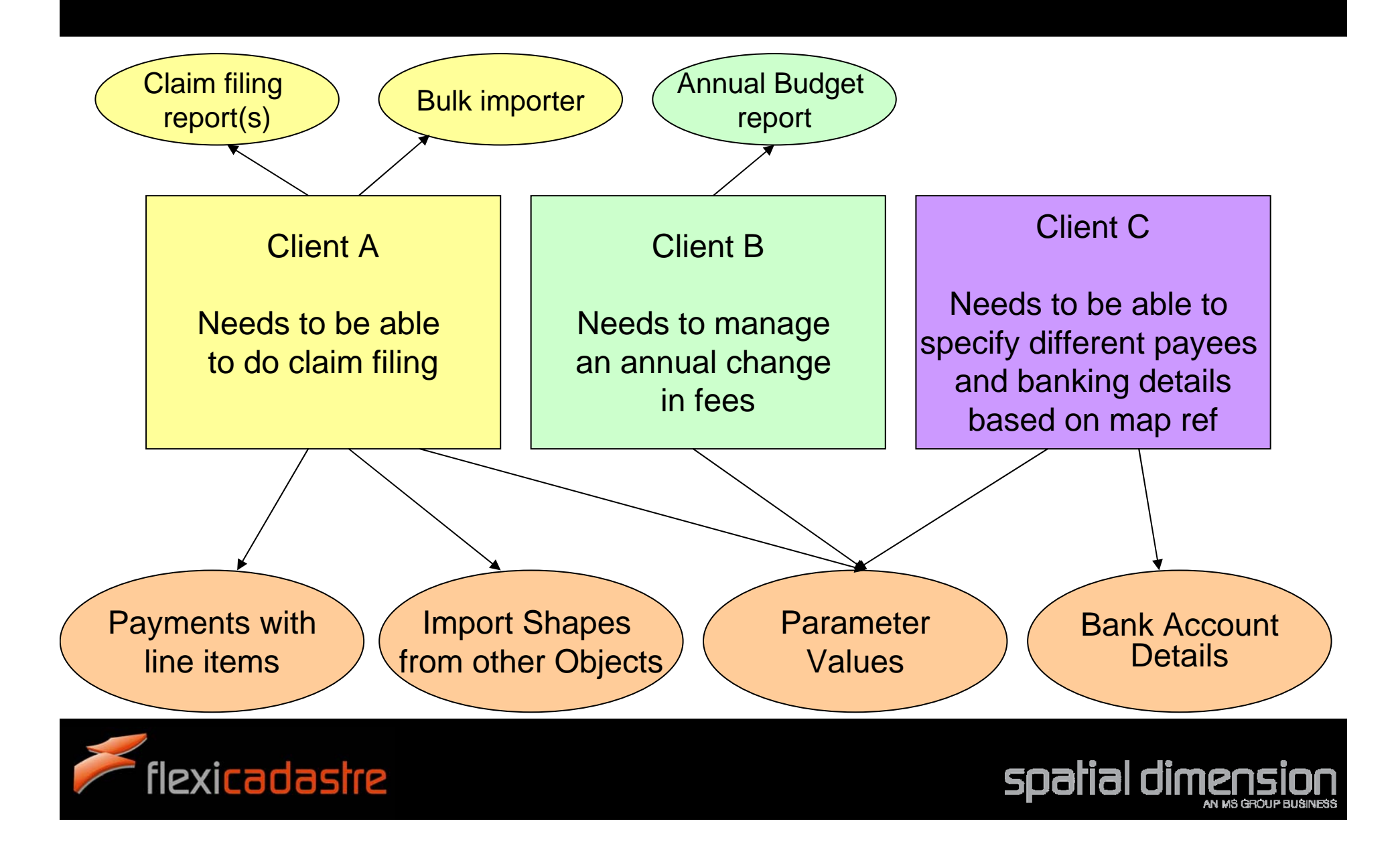

## **SOLUTION: CLIENT A**

#### **Needs to be able to do claim filing**

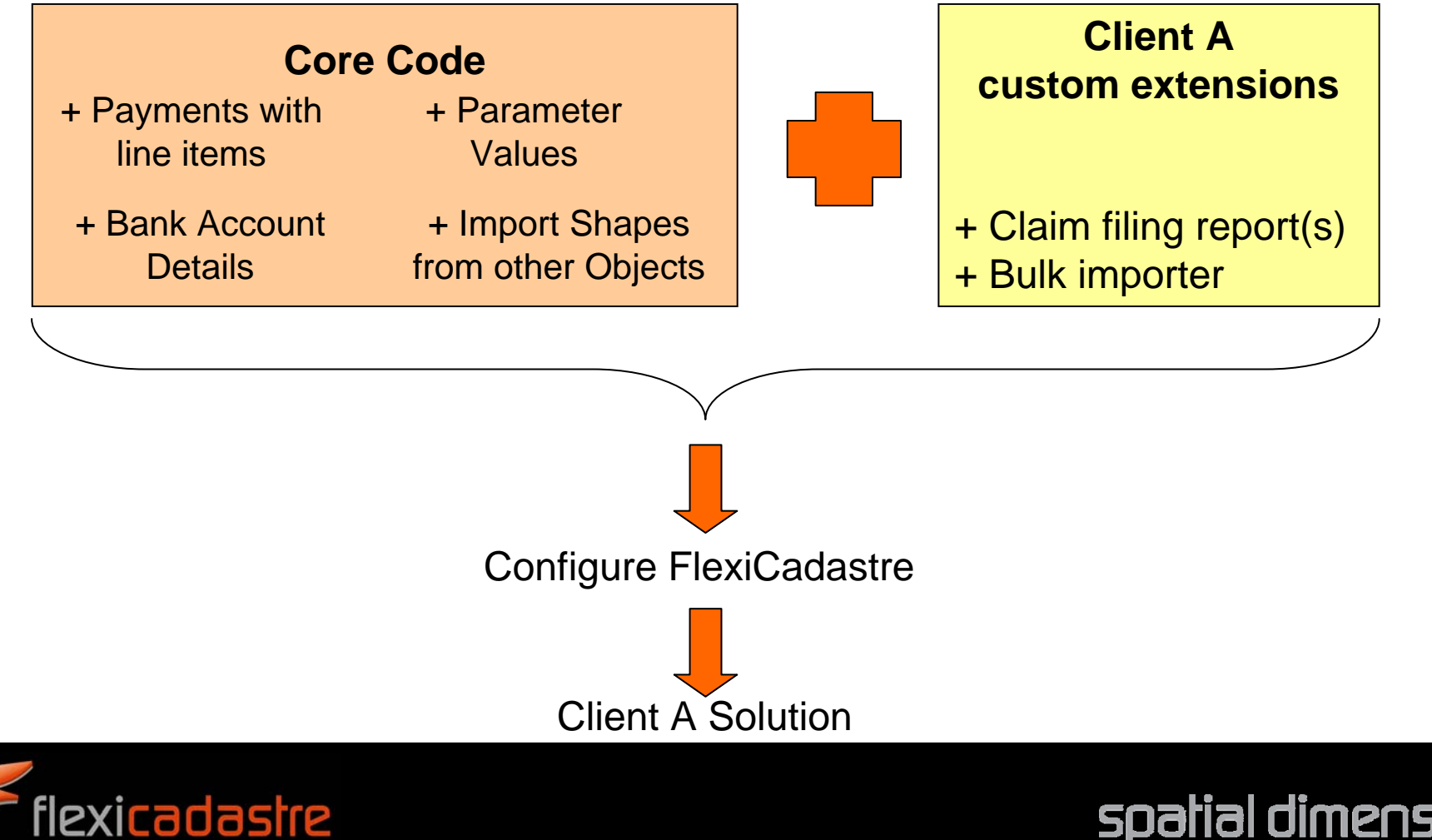

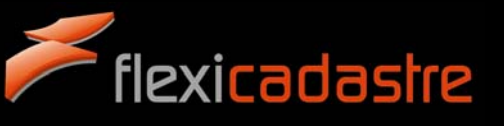

## **SOLUTION: CLIENT B**

#### **Needs to manage an annual change in fees**

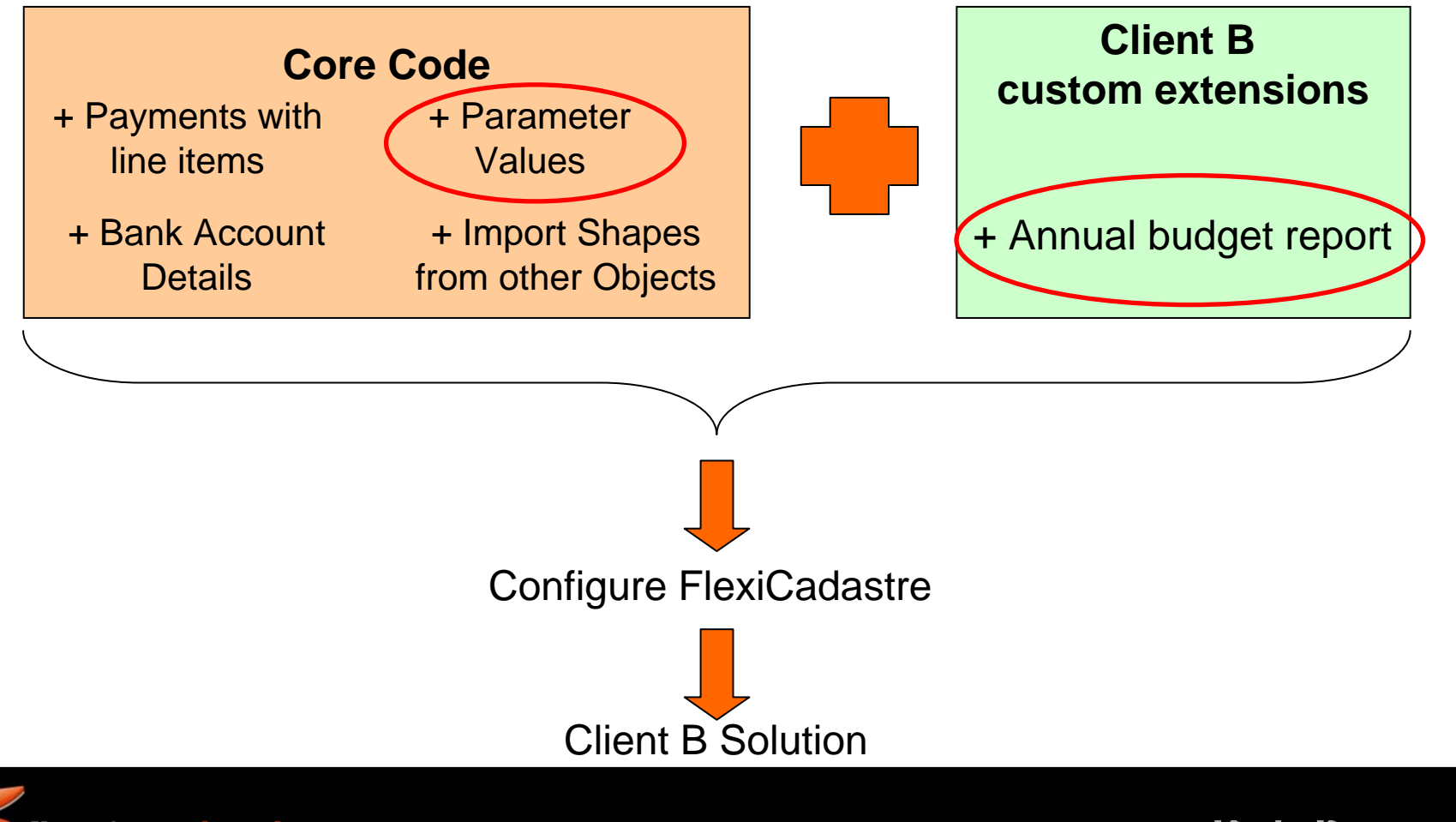

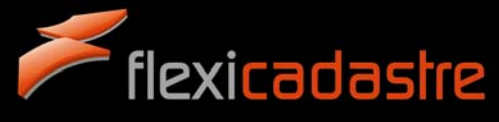

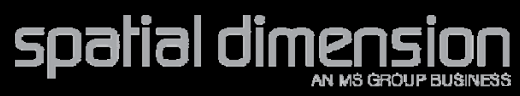

## **SOLUTION: CLIENT C**

**Needs to be able to specify different payees and banking details based on map refs**

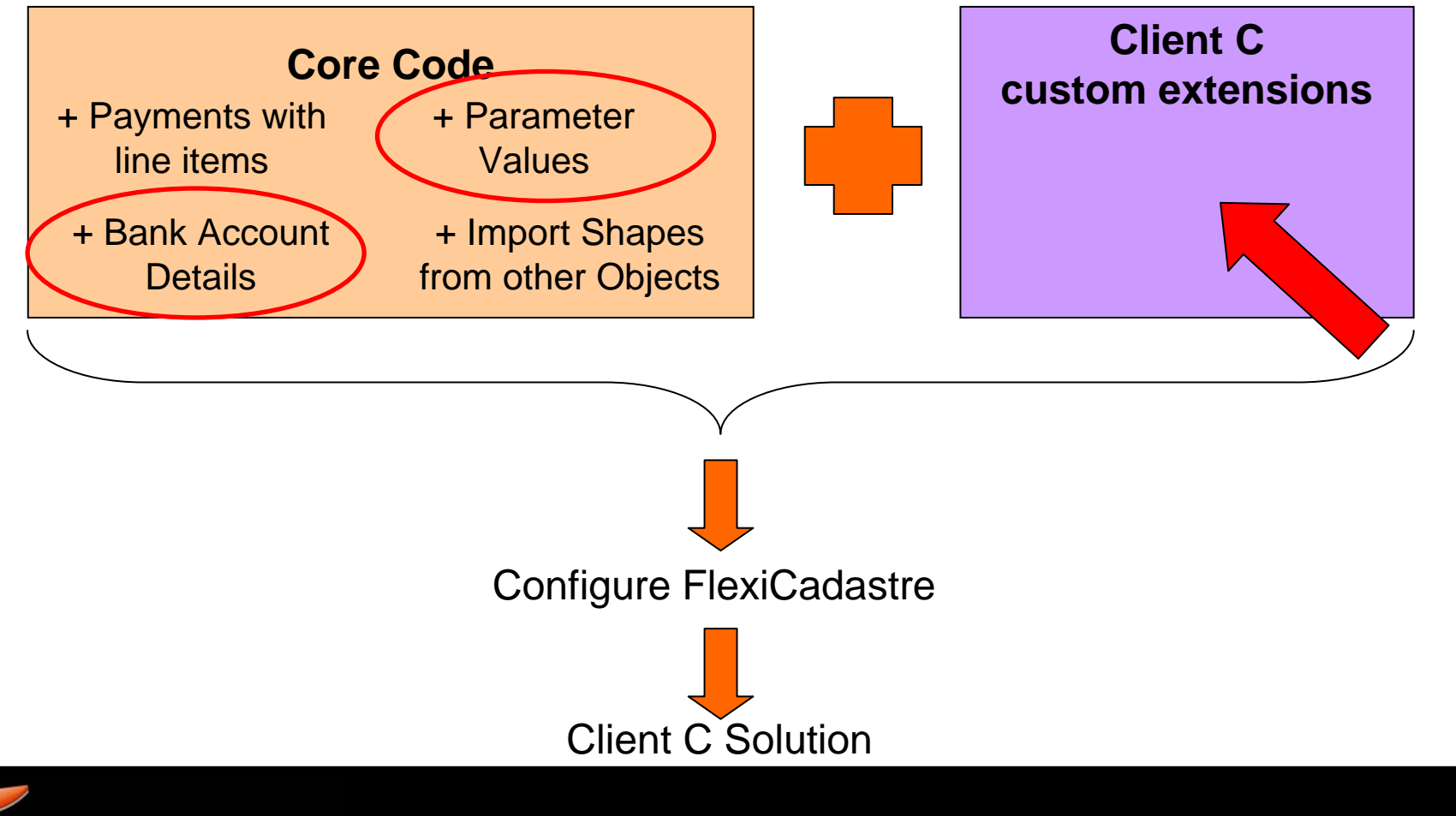

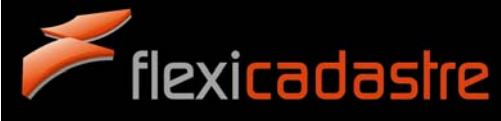

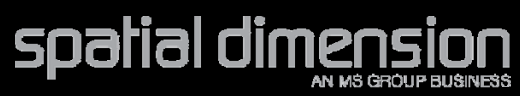

## **SOLUTION: CLIENT D**

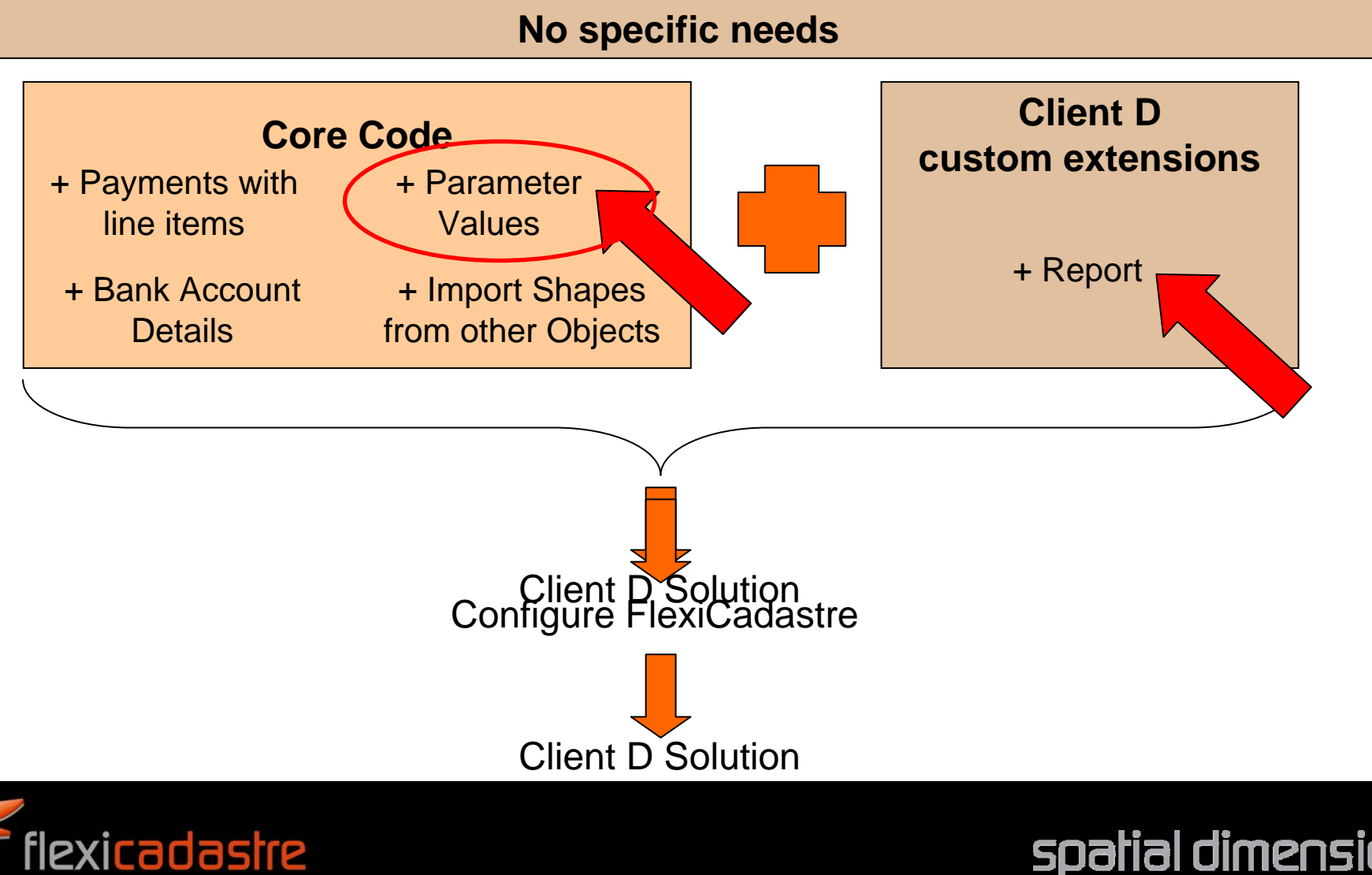

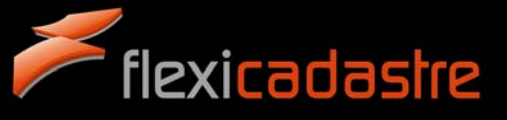

## **SOLUTION: CLIENT E**

#### **No specific needs**

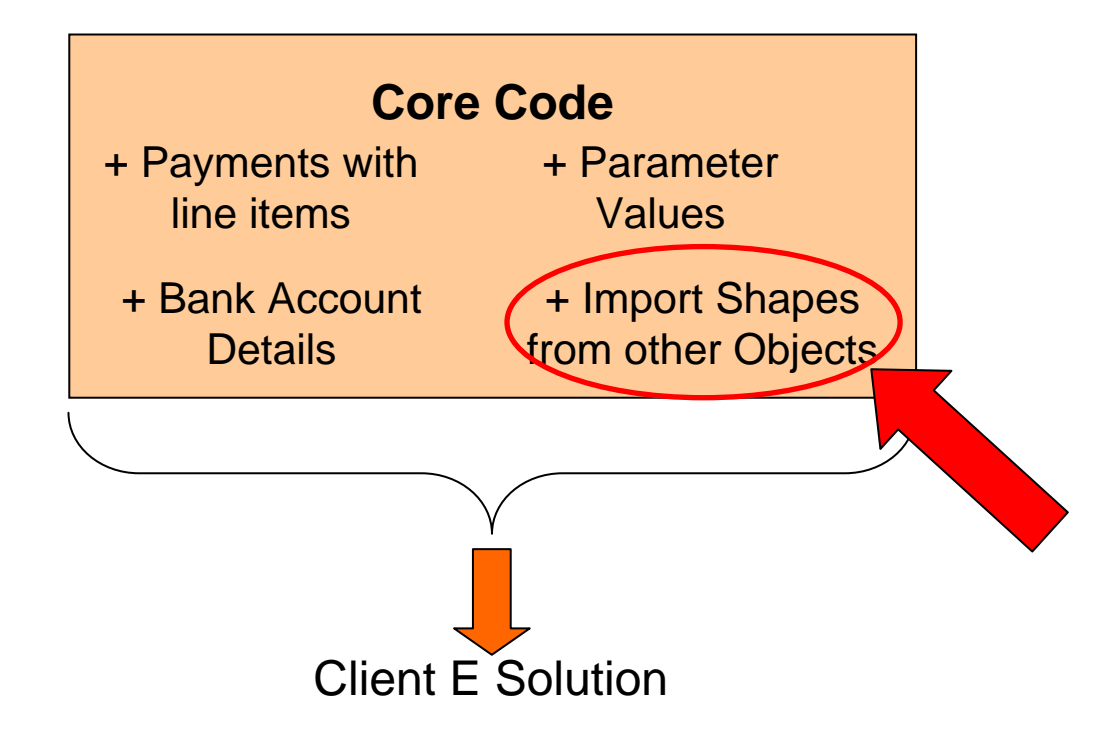

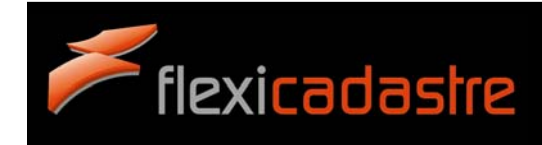

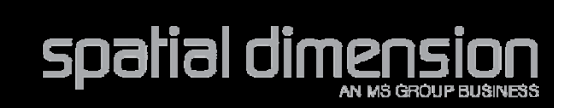

## **A QUESTION ARISES**

- How do I identify new, exciting enhancements which I can use in my solution?
- More on this later...

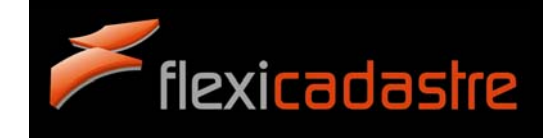

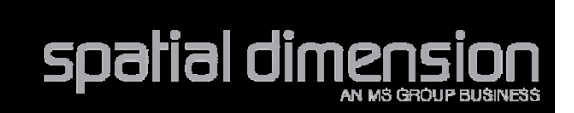

How do you keep straight among the different client's code?

What is the difference between development, beta and release code?

Why do I need more than one FlexiCadastre instance?

When will I receive the functionality that I have requested?

How do you keep track of my requirements?

How do you know if a bug that I report fixes just my code or will fix something that is broken for others?

When are you going to fix my bug?

What should I do with release notes?

How do you test FlexiCadastre?

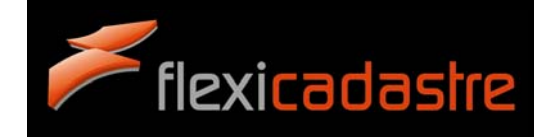

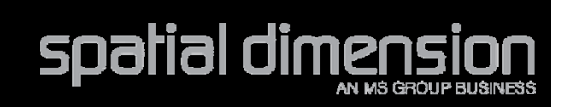

### **BUG FIXES**

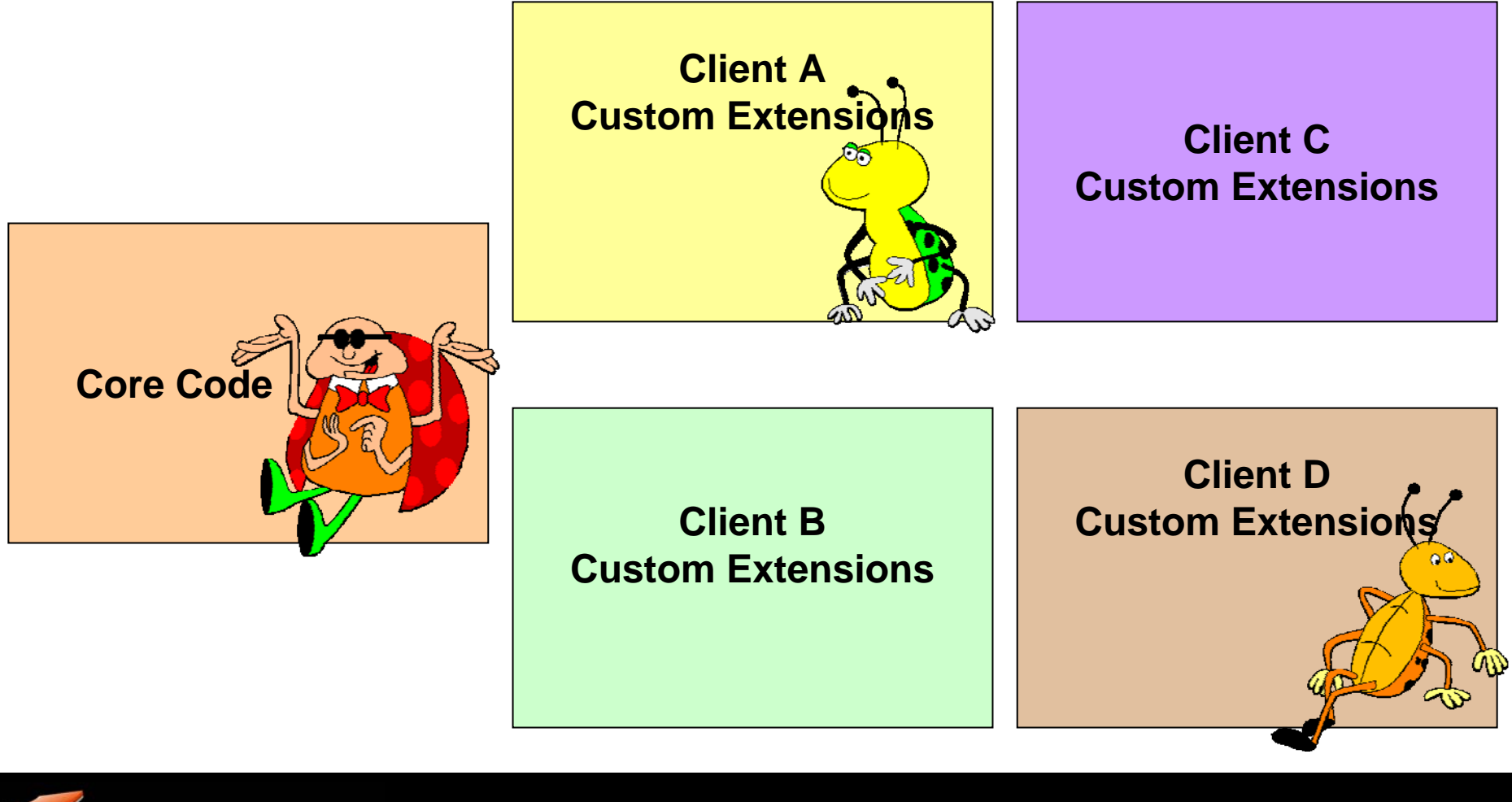

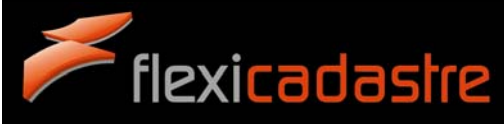

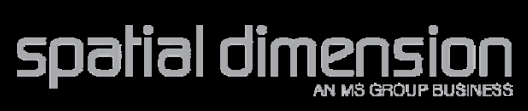

How do you keep straight among the different client's code? What is the difference between development, beta and release code? How does updates on core code and custom extensions get to clients?

Why do I need more than one FlexiCadastre instance? When will I receive the functionality that I have requested?

How do you keep track of my requirements?

How do you know if a bug that I report fixes just my code or will fix something that is broken for others?

When are you going to fix my bug?

What should I do with release notes?

How do you test FlexiCadastre?

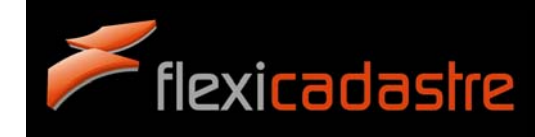

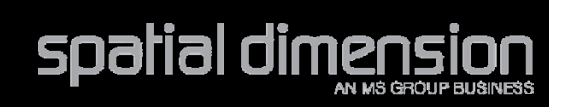

## **CODE BASES (LIBRARIES)**

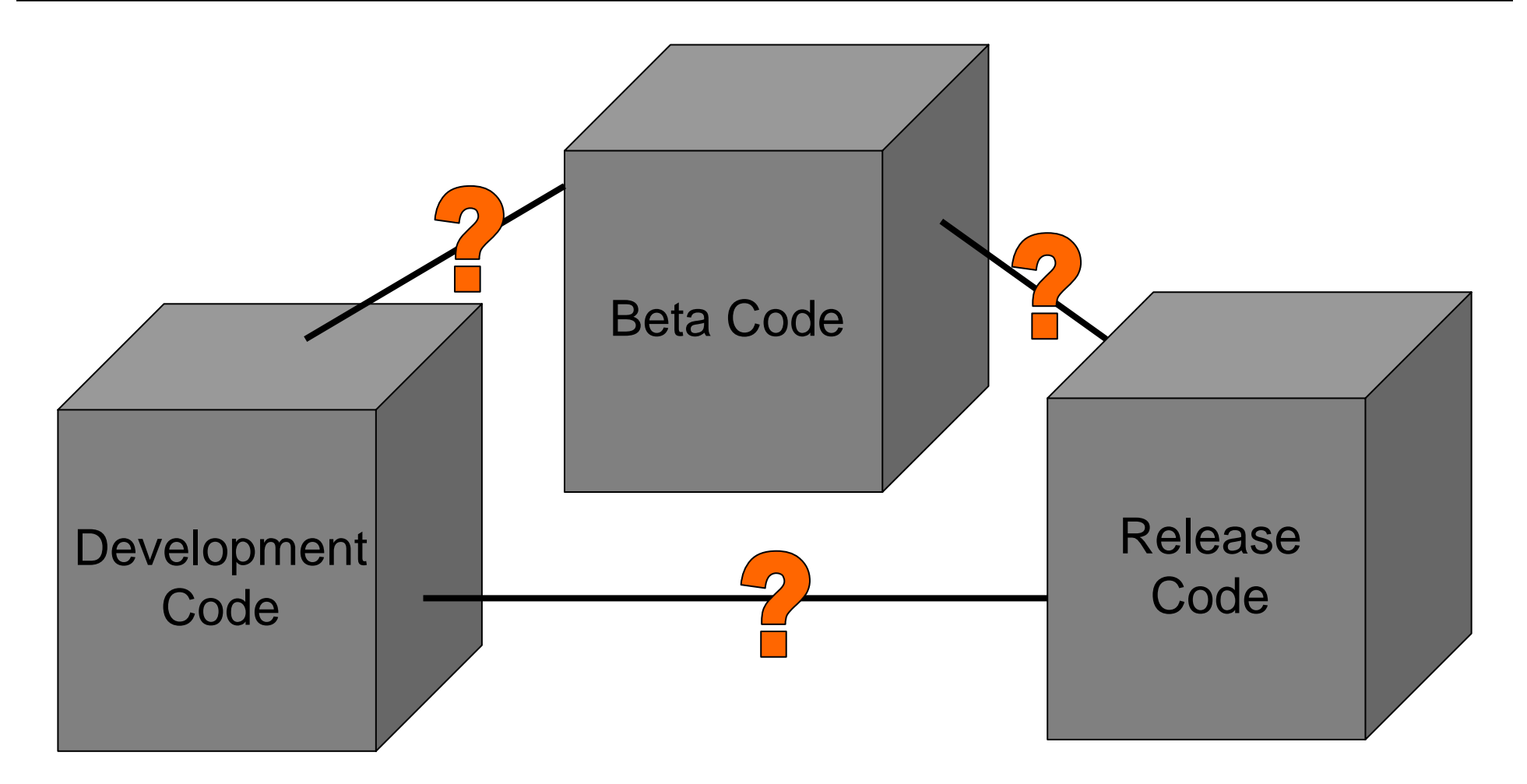

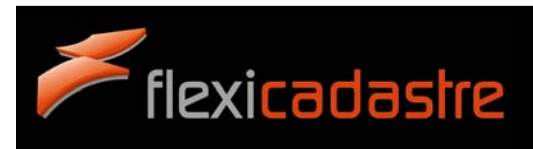

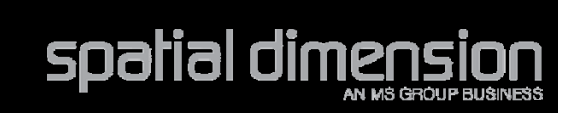

### **DEVELOPMENT AND BETA CODE**

#### **OVERVIEW**

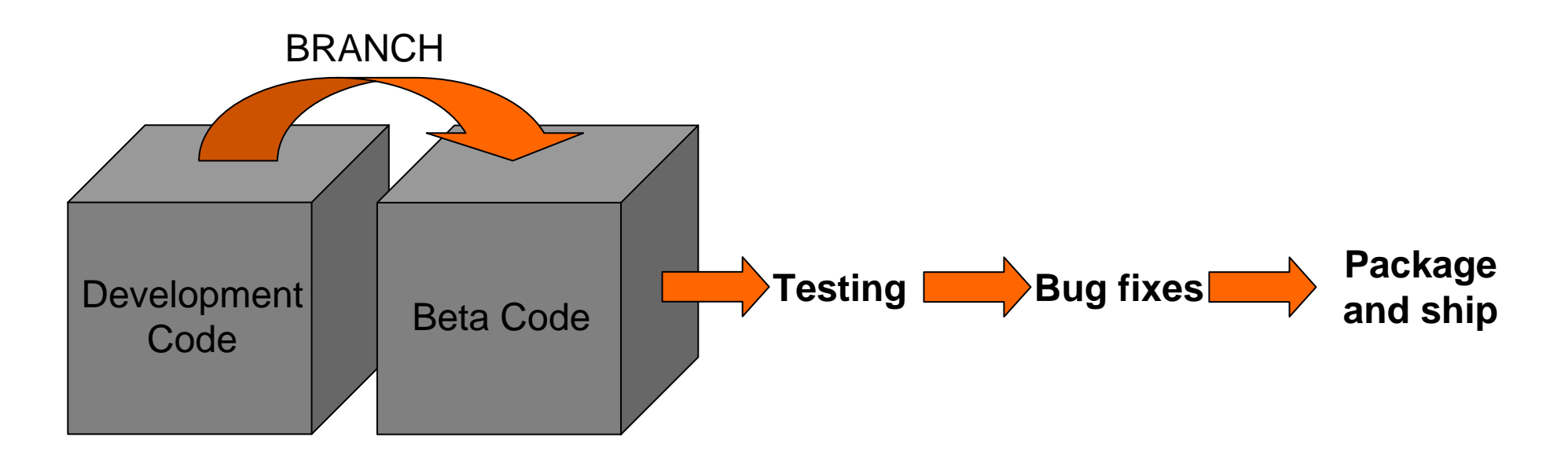

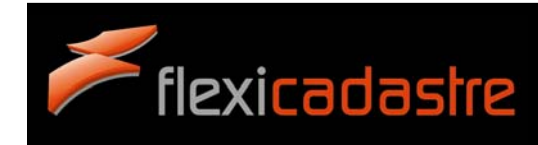

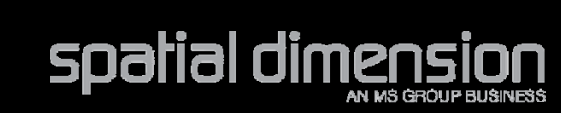

### **BRANCHING BETA CODE**

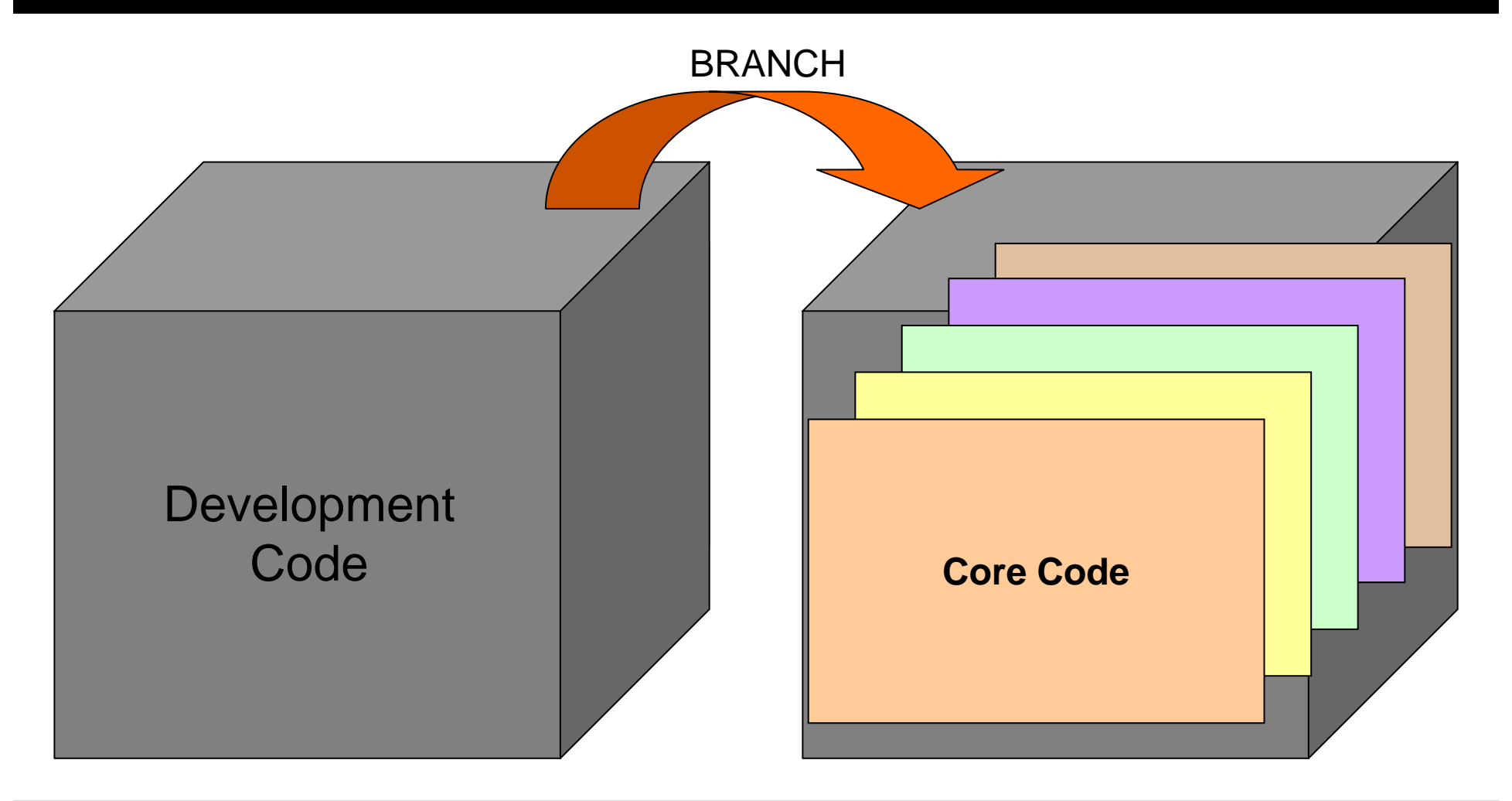

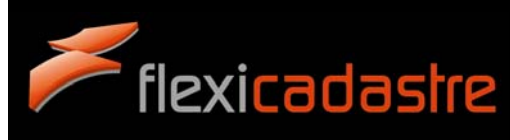

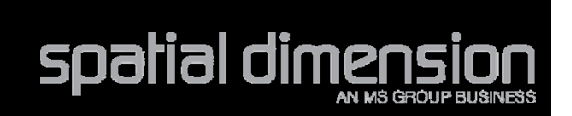

### **TESTING AND BUG FIXES**

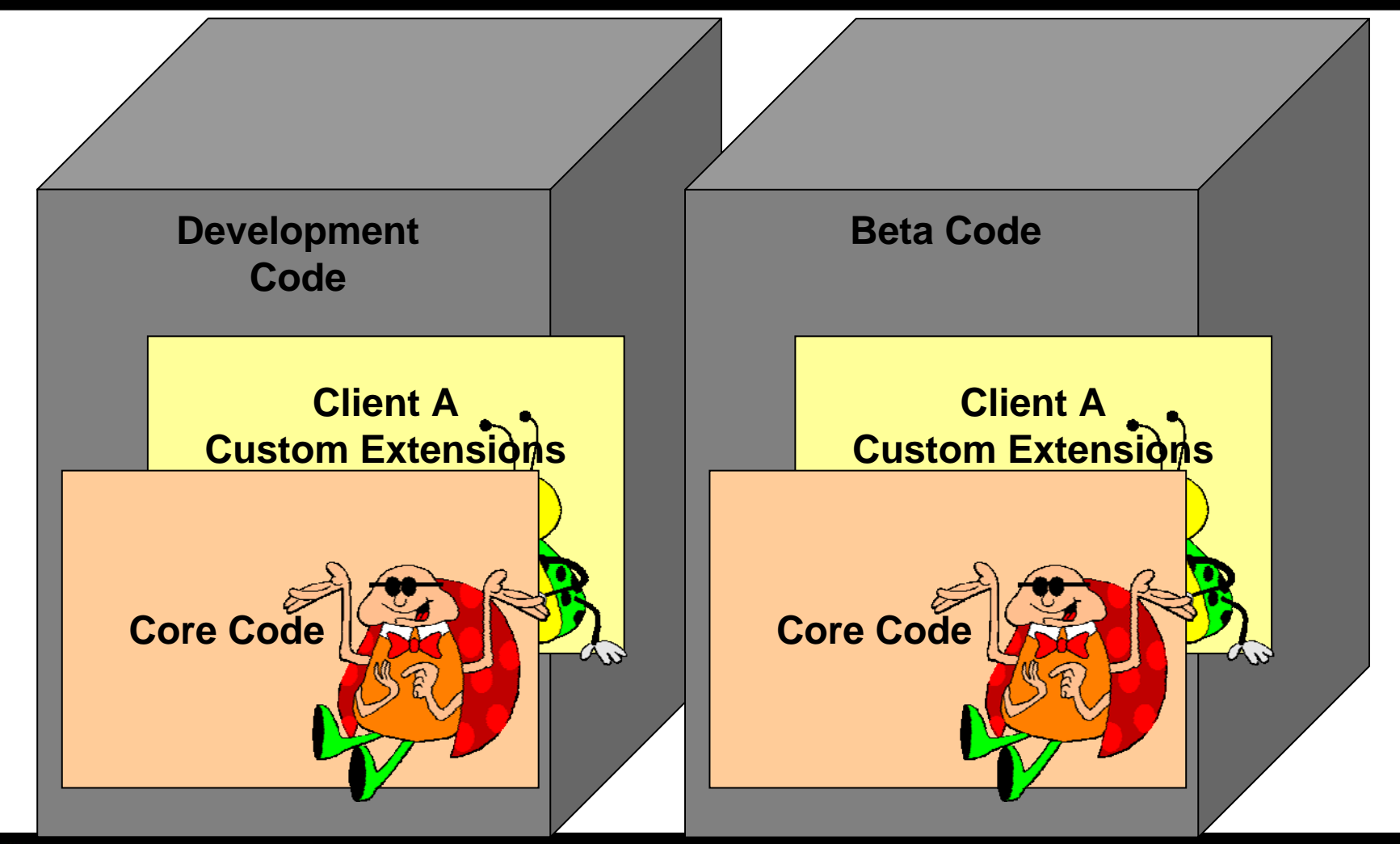

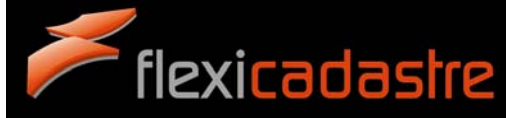

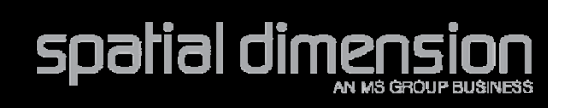

### **PACKAGE AND SHIP CODE**

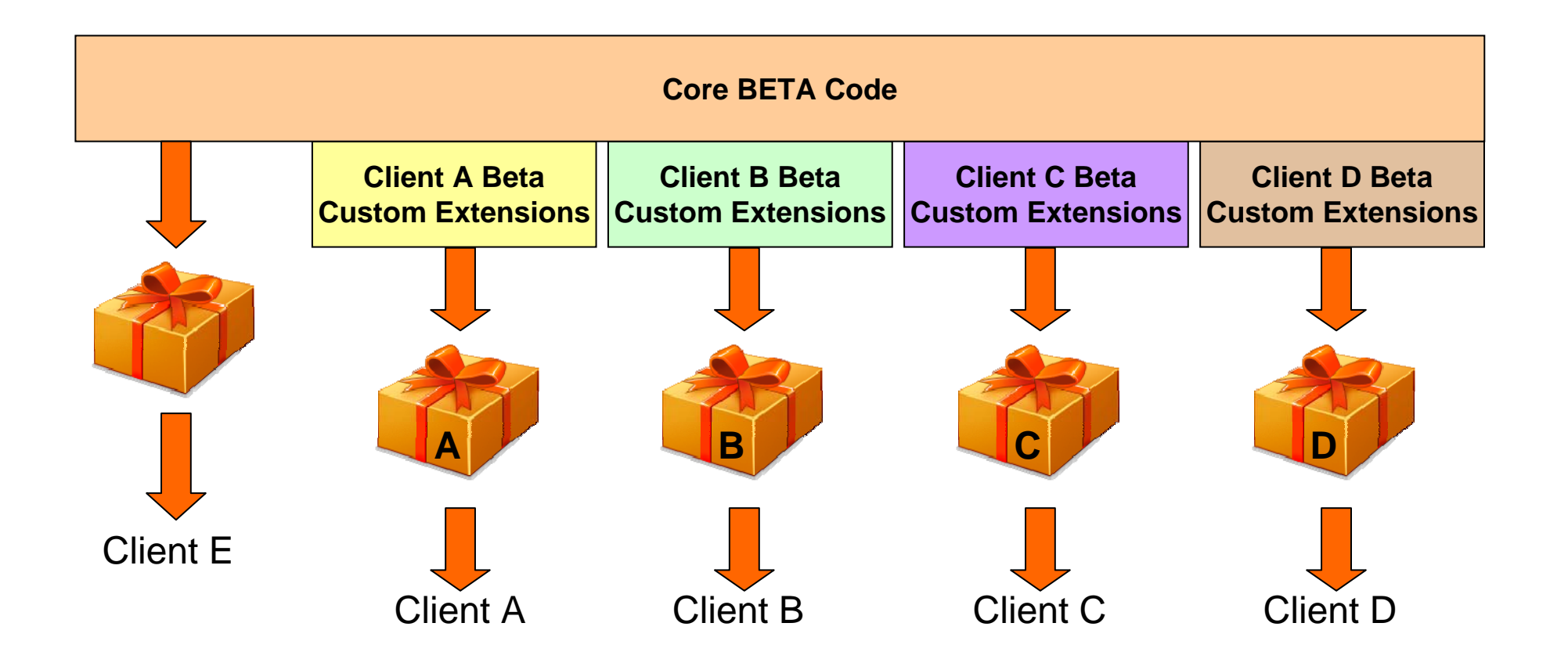

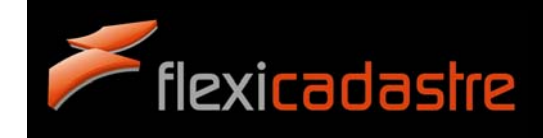

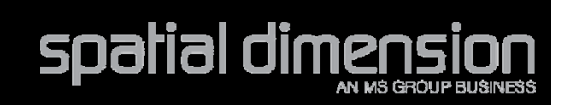

### **BETA AND RELEASE CODE**

**OVERVIEW** 

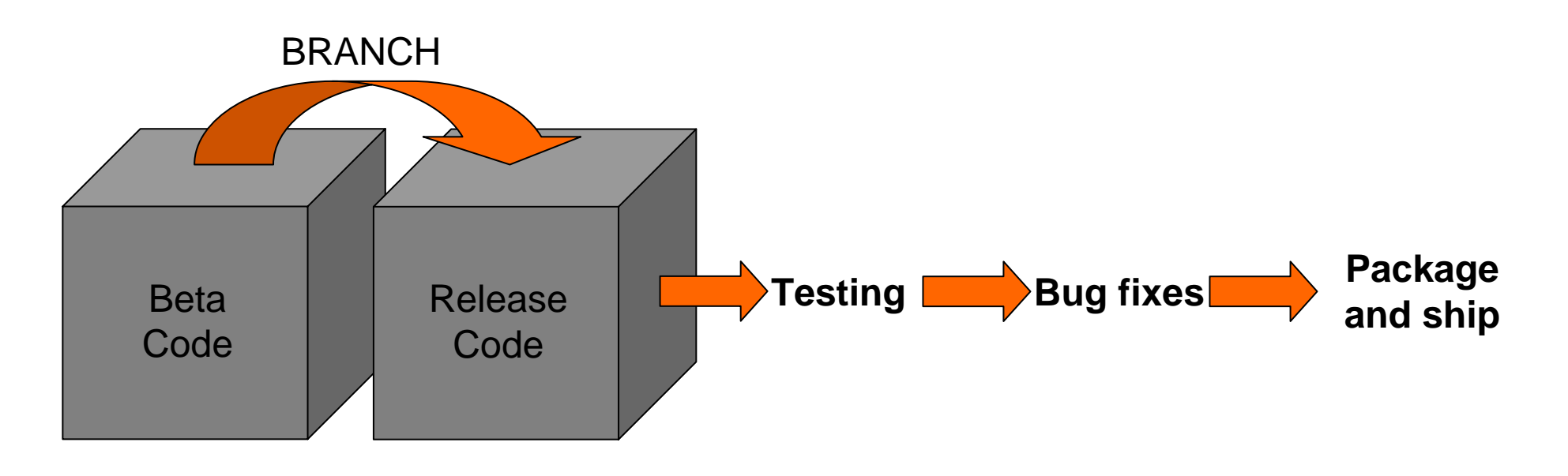

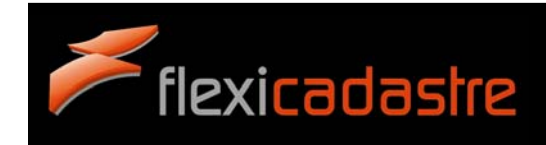

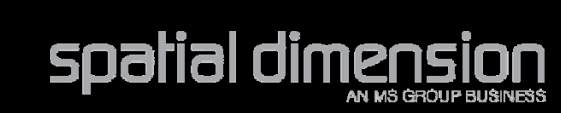

#### **BRANCHING RELEASE CODE**

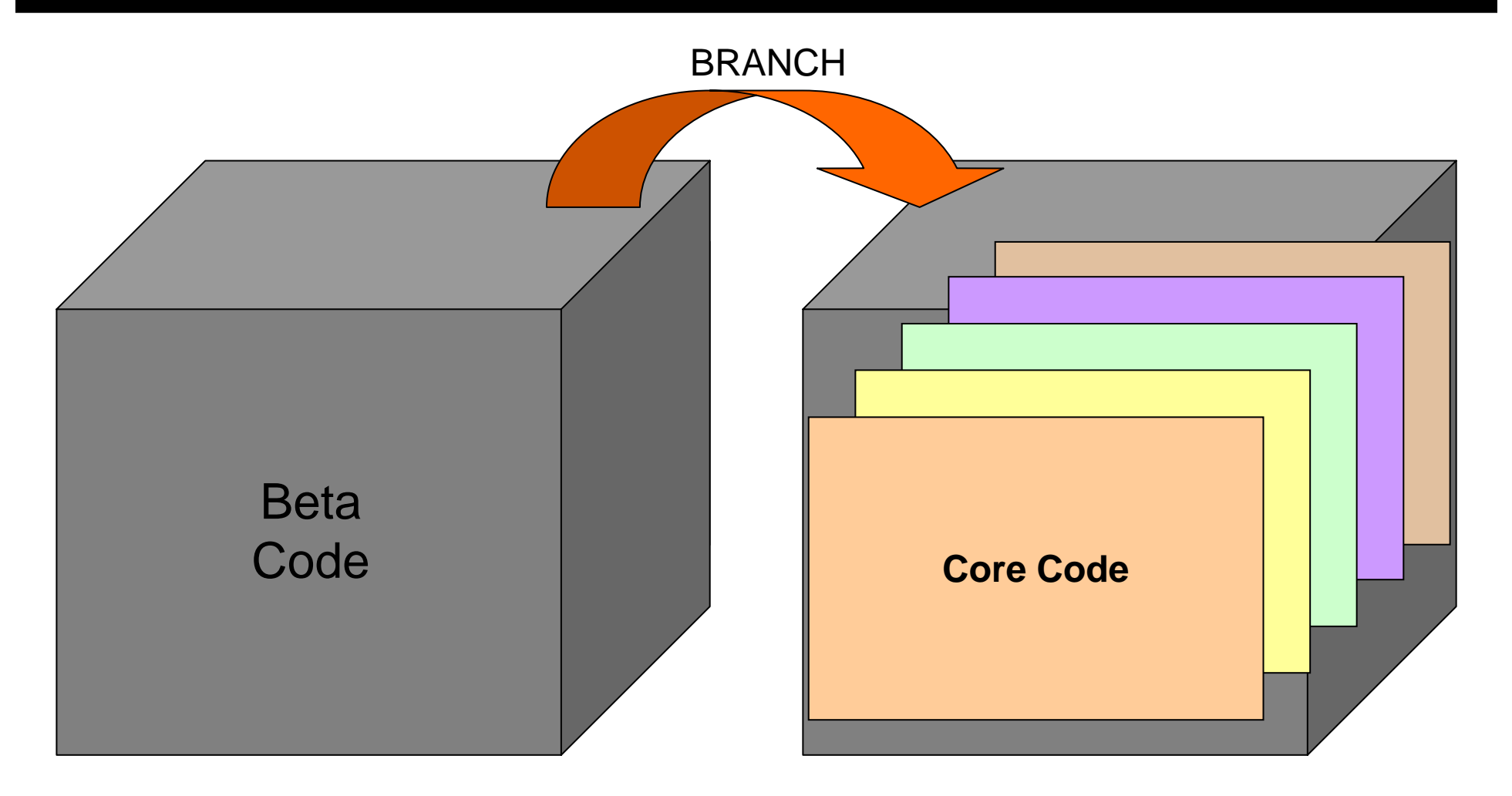

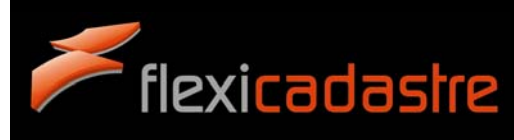

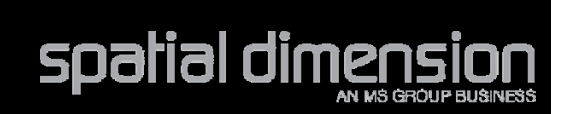

### **TESTING AND BUG FIXES**

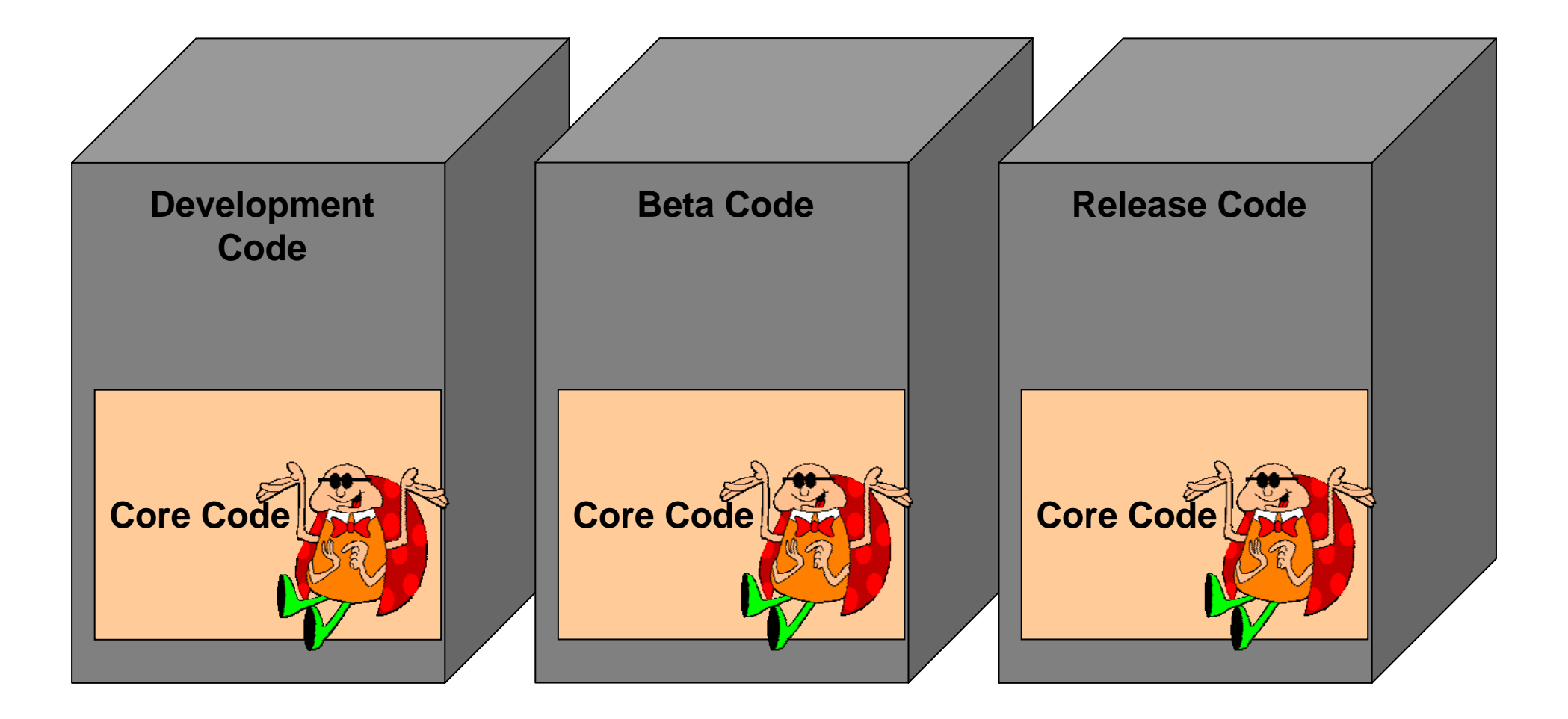

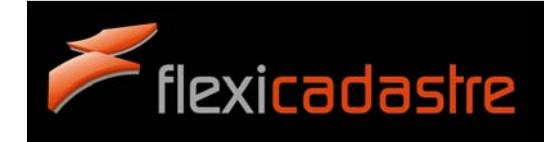

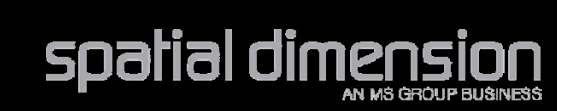

### **PACKAGE AND SHIP CODE**

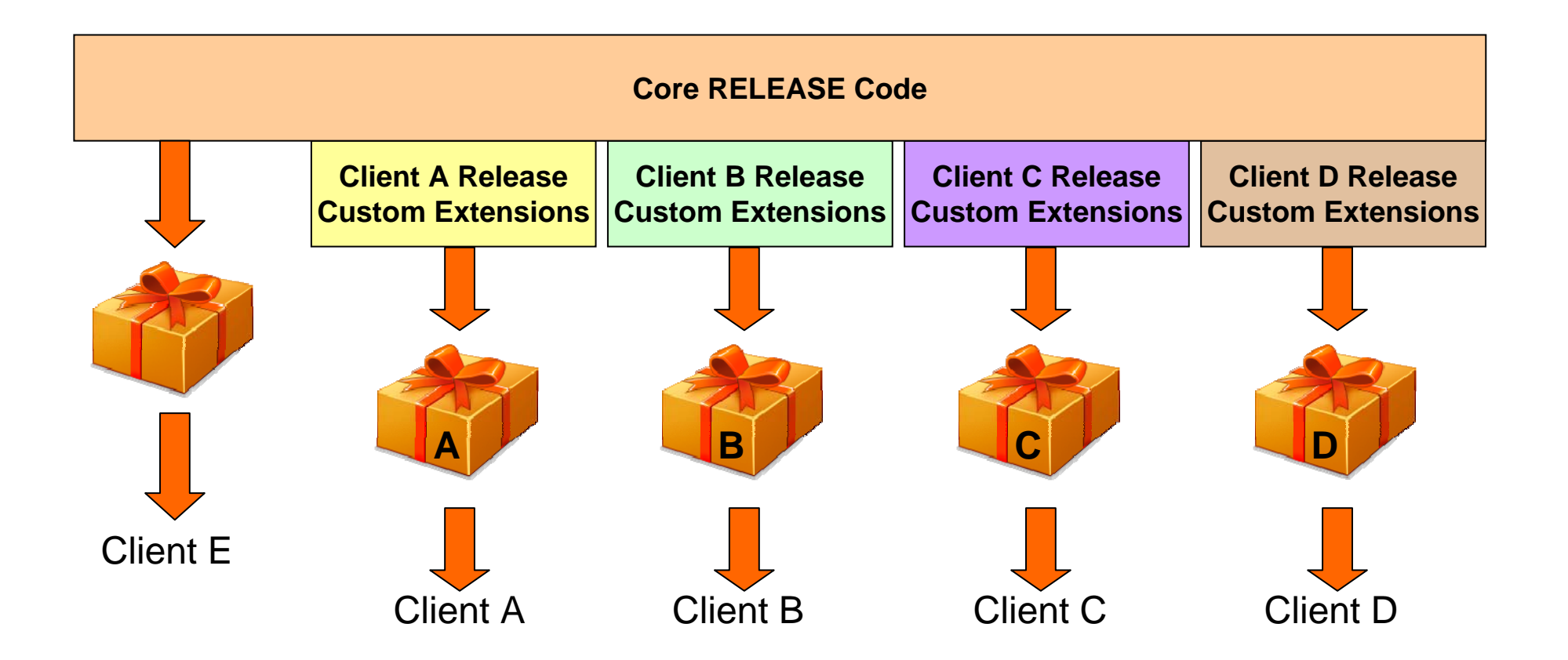

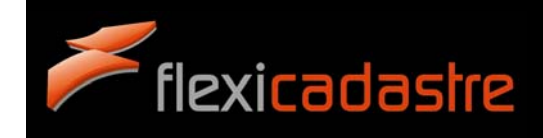

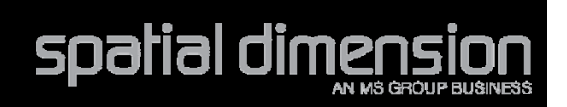

What is the difference between development, beta and release code? How do you keep straight among the different client's code?

Why do I need more than one FlexiCadastre instance?

#### When will I receive the functionality that I have requested?

How do you keep track of my requirements?

How do you know if a bug that I report fixes just my code or will fix something that is broken for others?

When are you going to fix my bug?

What should I do with release notes?

How do you test FlexiCadastre?

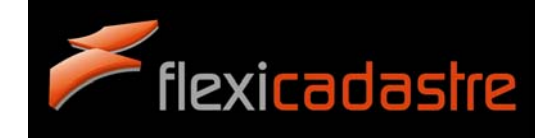

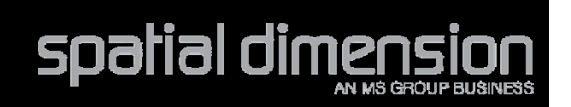

### **CLIENT FINDS A BUG**

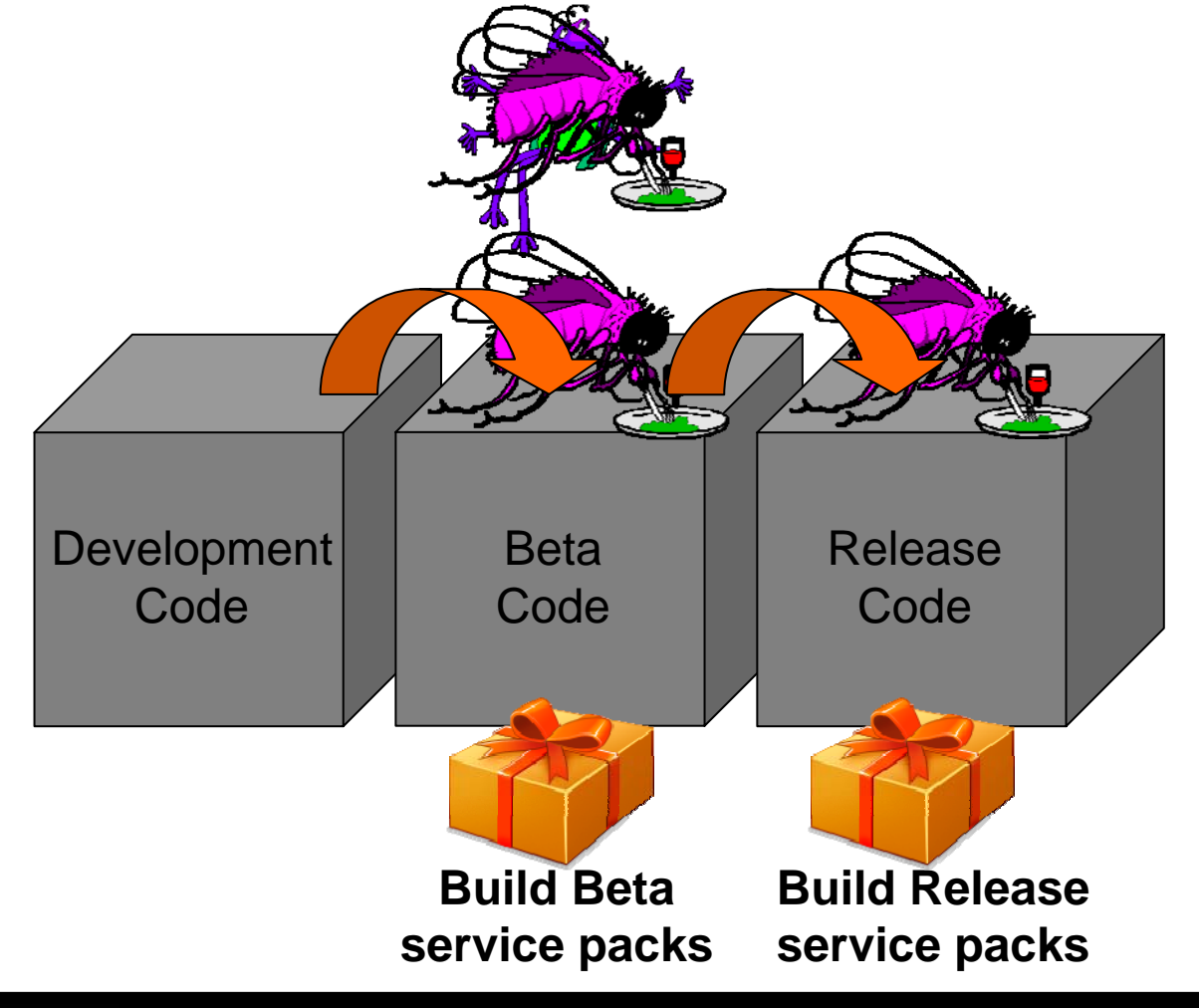

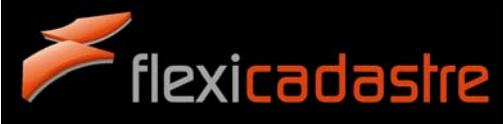

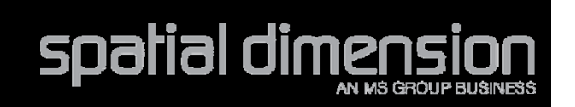

What is the difference between development, beta and release code? How do you keep straight among the different client's code?

Why do I need more than one FlexiCadastre instance?

#### When will I receive the functionality that I have requested?

How do you keep track of my requirements?

How do you know if a bug that I report fixes just my code or will fix something that is broken for others?

When are you going to fix my bug?

What should I do with release notes?

How do you test FlexiCadastre?

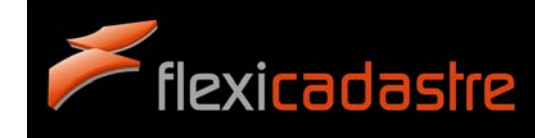

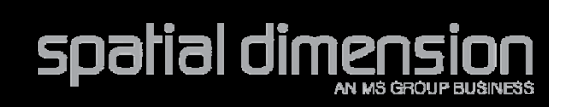

### **RELEASING ENHANCEMENTS**

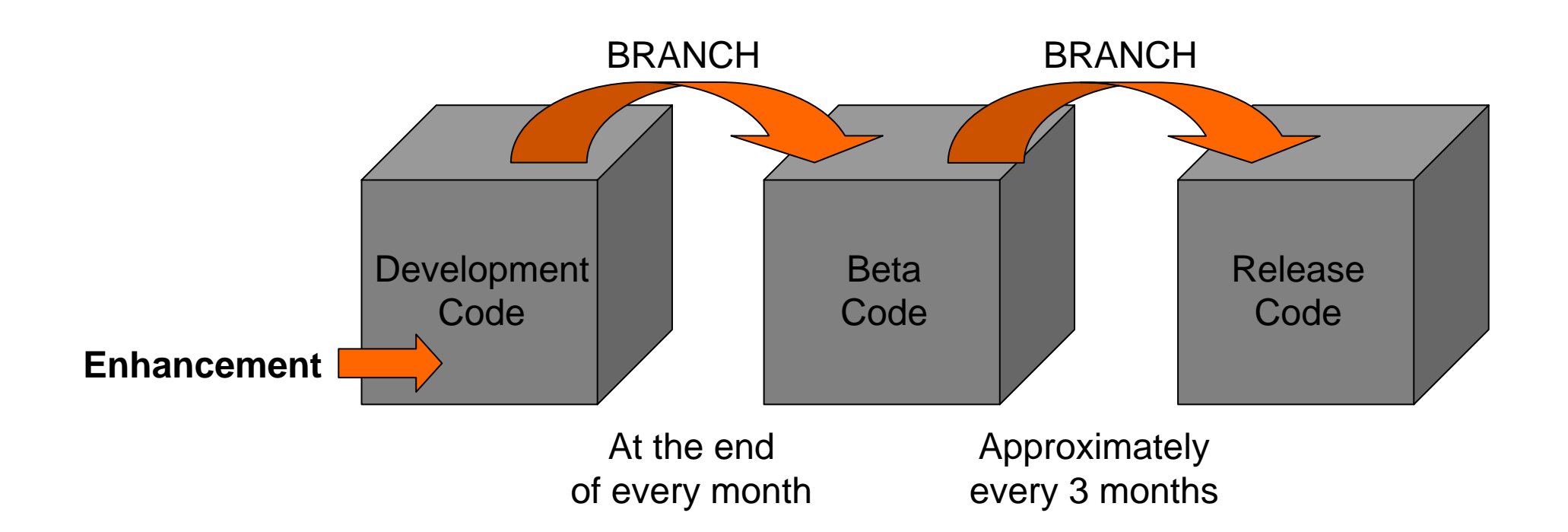

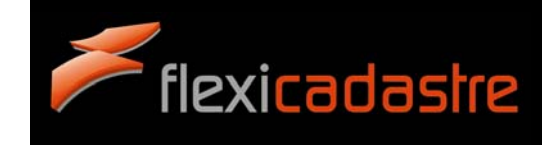

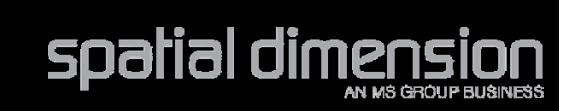

### **RELEASE TIMELINE**

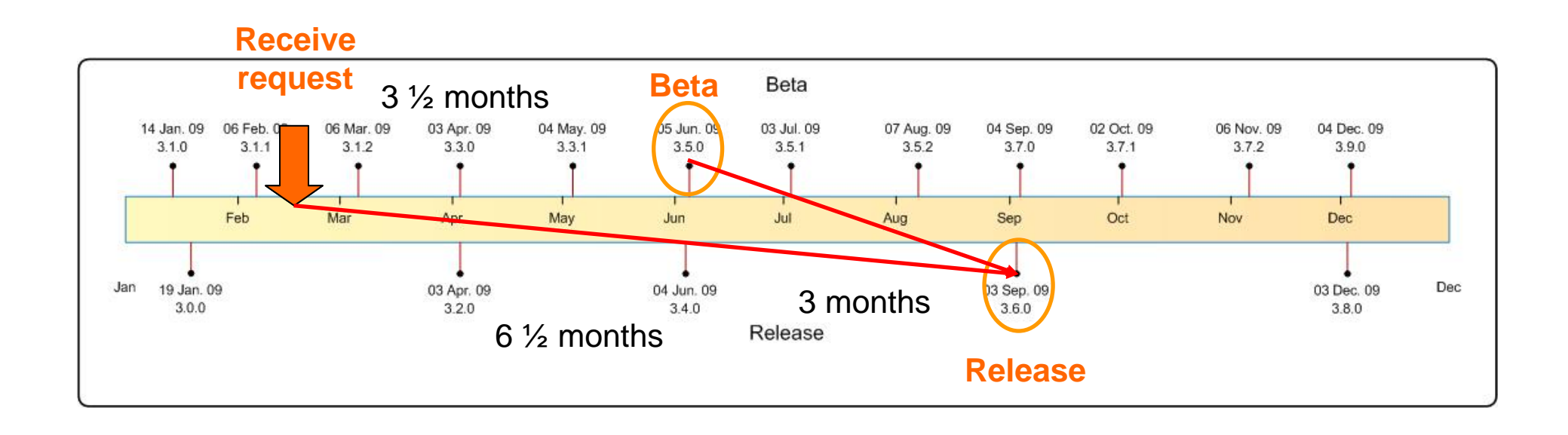

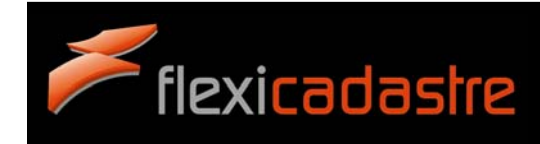

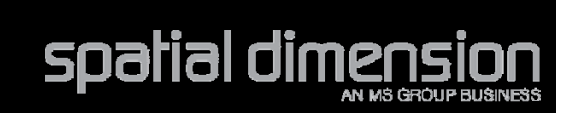

What is the difference between development, beta and release code? How do you keep straight among the different client's code?

Why do I need more than one FlexiCadastre instance?

When will I receive the functionality that I have requested?

How do you keep track of my requirements?

How do you know if a bug that I report fixes just my code or will fix something that is broken for others?What is the difference between development, beta and release<br>Why do I need more than one FlexiCadastre insta<br>When will I receive the functionality that I have requested?<br>How do you keep track of my requirer<br>How do you know

When are you going to fix my bug?

What should I do with release notes?

How do you test FlexiCadastre?

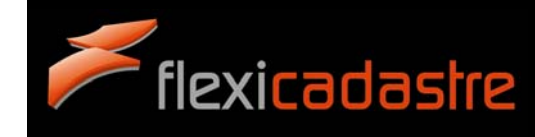

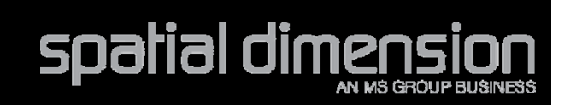

## **FOGBUGZ**

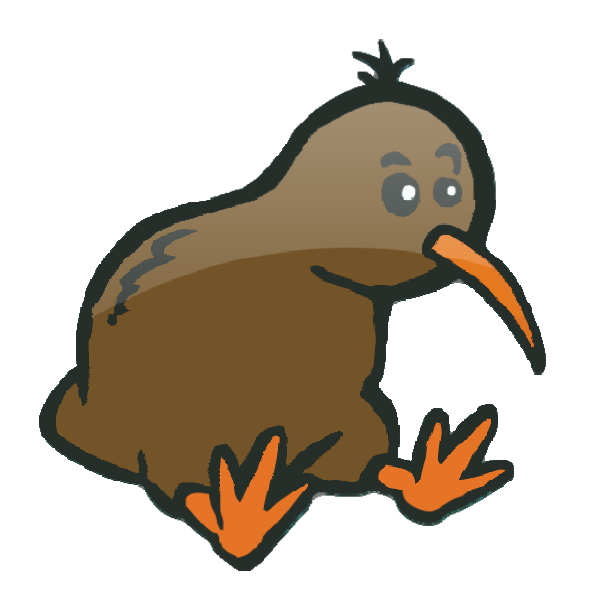

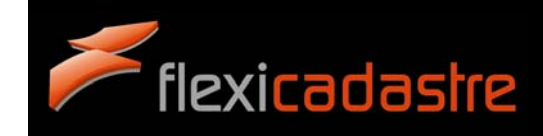

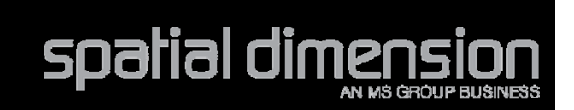

What is the difference between development, beta and release code? How do you keep straight among the different client's code?

#### Why do I need more than one FlexiCadastre instance?

When will I receive the functionality that I have requested?

How do you keep track of my requirements?

How do you know if a bug that I report fixes just my code or will fix something that is broken for others?

When are you going to fix my bug?

What should I do with release notes?

How do you test FlexiCadastre? How do I identify new, exciting enhancements which I can use in my solution?

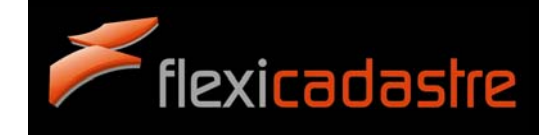

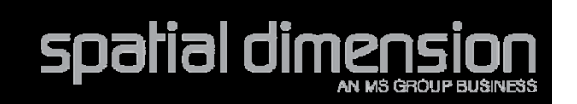

### **RELEASE NOTES**

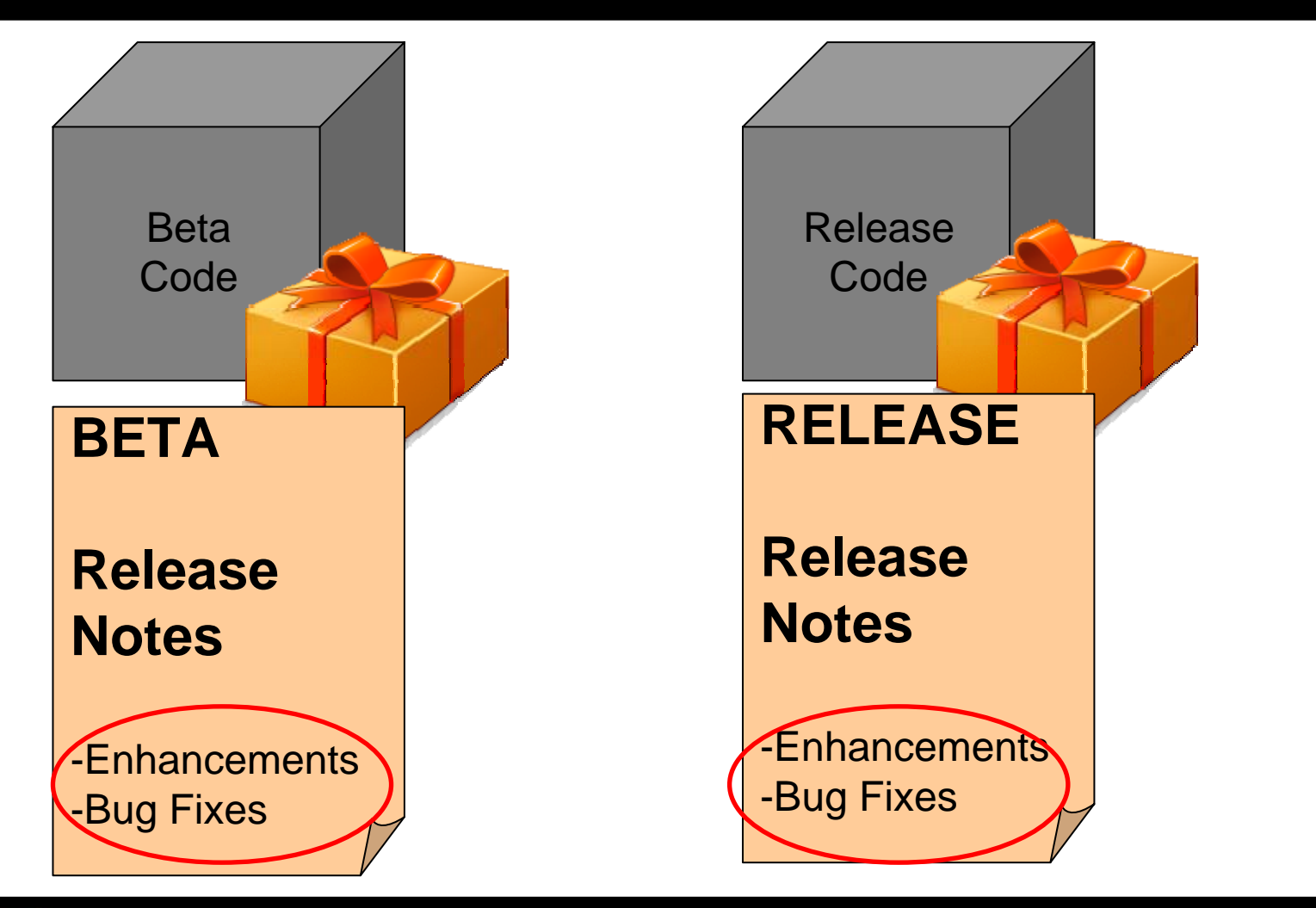

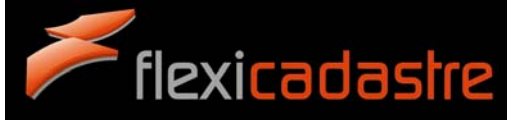

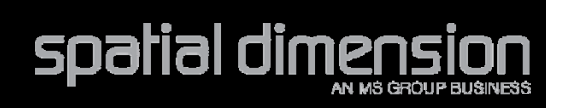

What is the difference between development, beta and release code? How do you keep straight among the different client's code?

#### Why do I need more than one FlexiCadastre instance?

When will I receive the functionality that I have requested?

How do you keep track of my requirements?

How do you know if a bug that I report fixes just my code or will fix something that is broken for others?

When are you going to fix my bug?

What should I do with release notes?

How do you test FlexiCadastre?

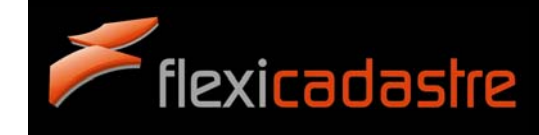

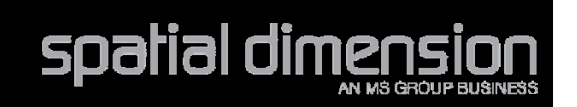

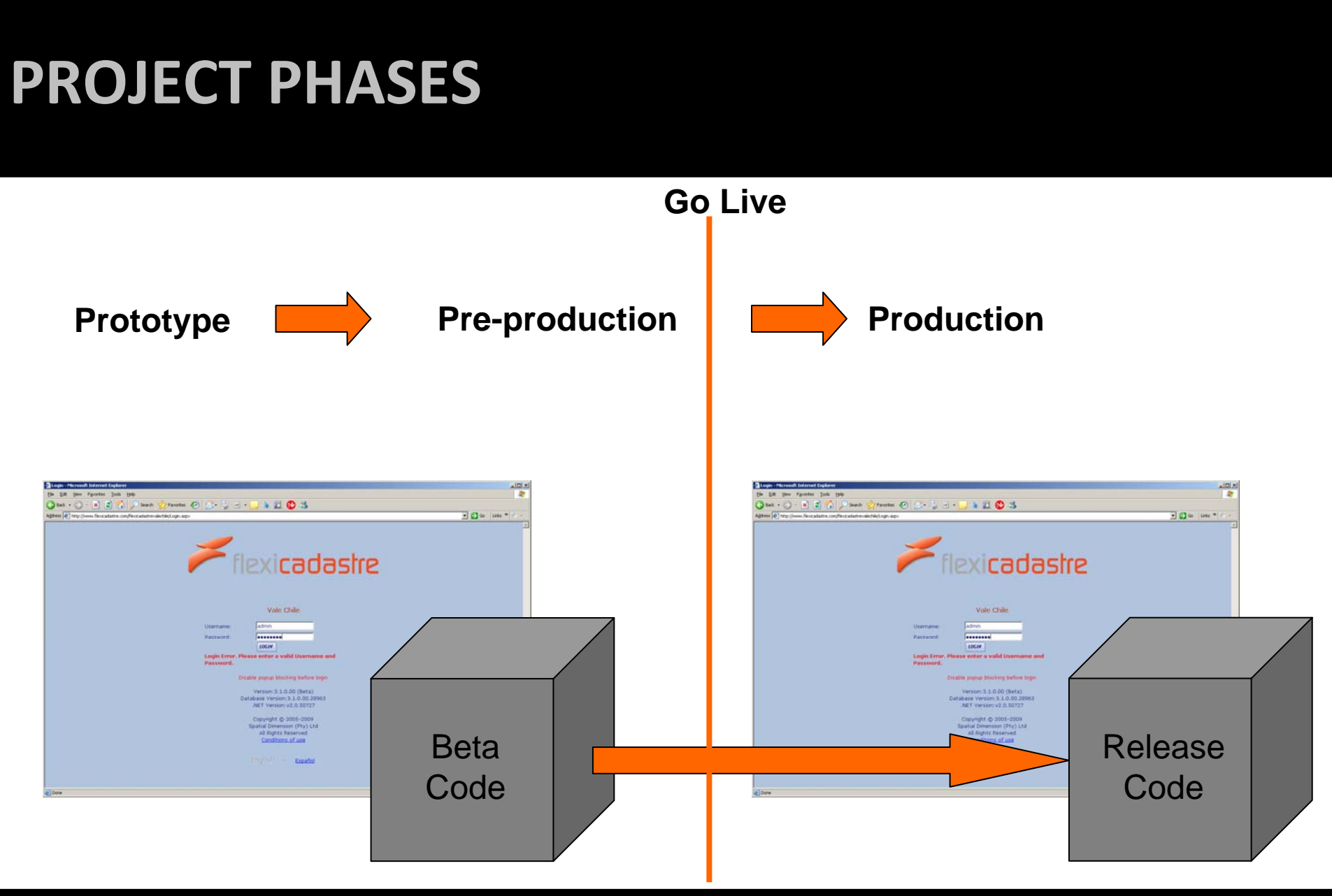

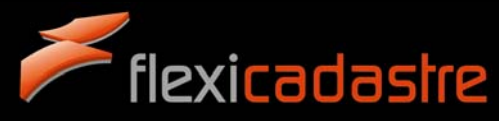

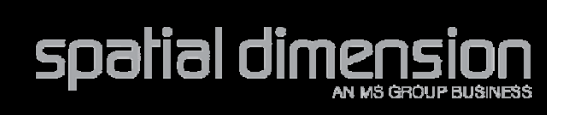

## **PROTOTYPE / PRE‐PRODUCTION**

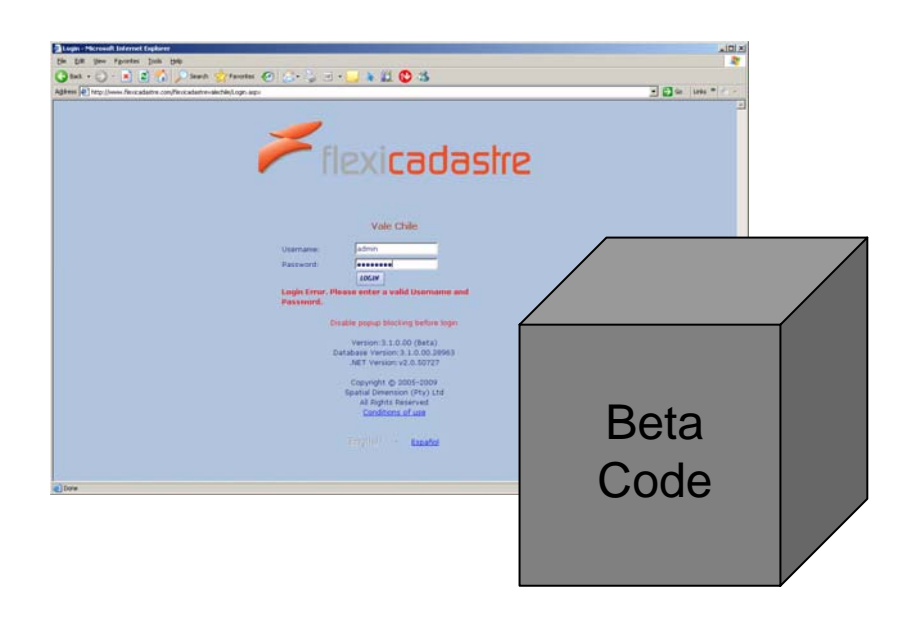

- •Testing against User Requirements
- •Feedback to Spatial Dimension
- •Report bugs

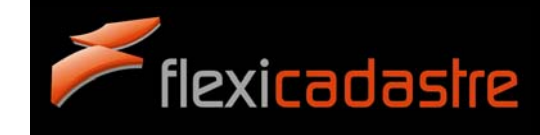

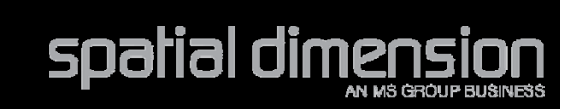

## **PRODUCTION**

#### **TEST**

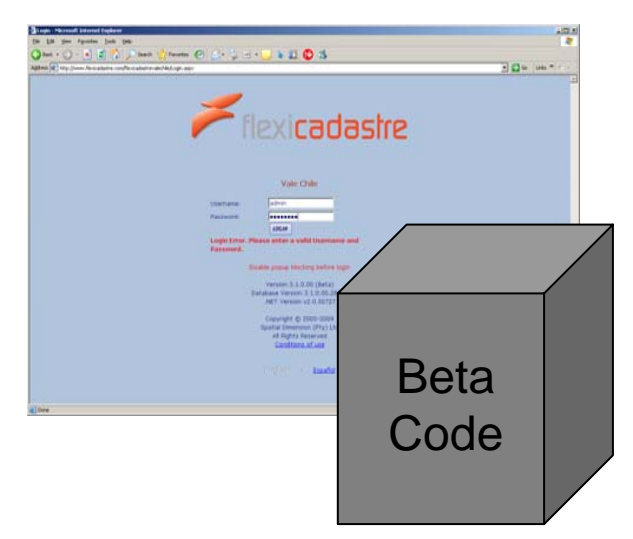

- • Testing against User Requirements
- • Test useful enhancements identified
- $\bullet$  Feedback to Spatial Dimension
- •Report bugs

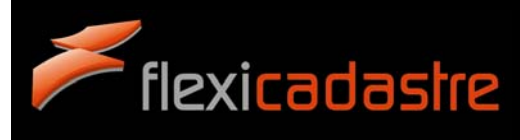

**QC**

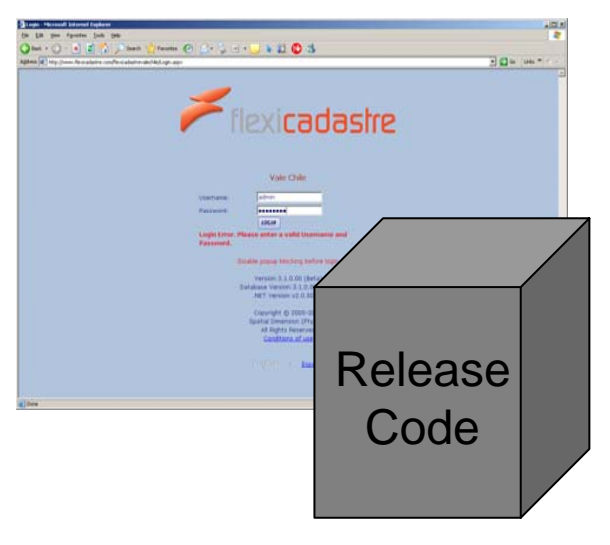

- • Testing Functional **Requirements**
- •Report bugs

#### **PRODUCTION**

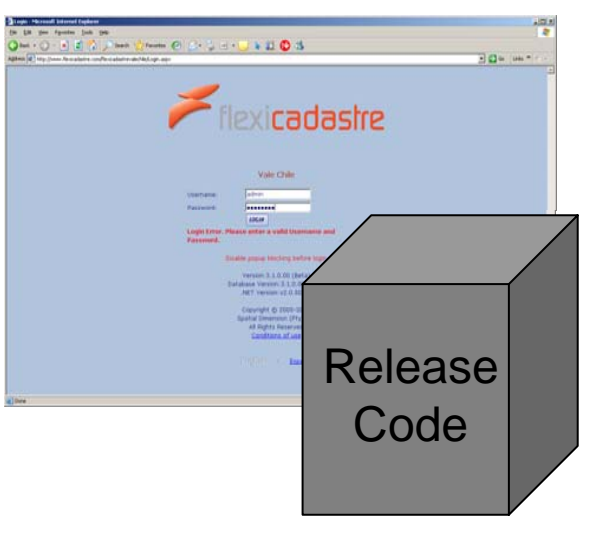

•Report bugs

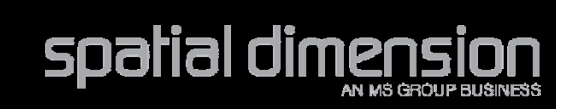

### **ALL THIS MADE POSSIBLE BY…**

### An incredible development team!

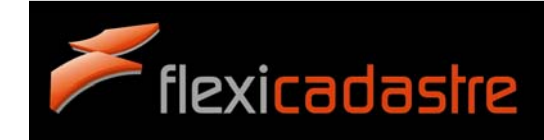

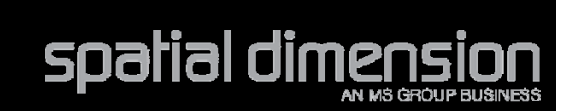

**Polonius in Shakespear's Hamlet:**

# **Though this be madness, yet there is method in't.**

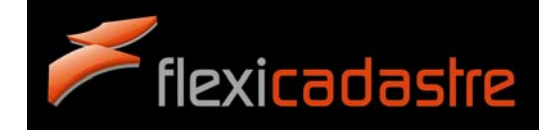

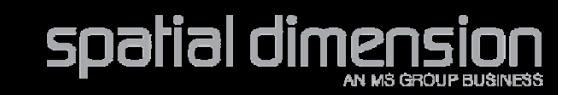